Symantec Backup Exec 2012 Installation Guide
>>CLICK HERE<<<</p>

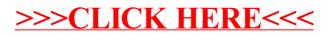